Si consideri il sistema dinamico a tempo continuo descritto dalle seguenti equazioni:

$$
\dot{x}_1(t) = \alpha(4x_2(t) - 5u(t))^2 - \frac{1}{2}(x_1(t) - x_2(t))
$$
  
\n
$$
\dot{x}_2(t) = \frac{1}{10}(2x_2(t) - 10x_1(t)) + u(t)
$$
  
\n
$$
y(t) = x_2(t)
$$

e si supponga inizialmente  $\alpha = 0$ .

**1.1)** Verificare che, per un valore fissato  $u(t) = \bar{u}$ , il sistema ammette un unico stato di equilibrio  $\bar{x}$ , da calcolare.

**1.2**) Giudicare la stabilità dello stato di equilibrio  $\bar{x}$ .

**1.3)** Sempre con  $\alpha = 0$ , calcolare la funzione di trasferimento  $G(s)$  tra l'ingresso u e l'uscita y. Ricavare poi la pulsazione naturale e lo smorzamento dei poli di  $G(s)$  e valutare il tempo di assestamento della risposta del sistema a uno scalino.

**1.4)** Si ponga ora  $\alpha = 1$  e si verifichi che lo stato di equilibrio associato a  $u(t) = \overline{u}$  rimane identico a quello ottenuto al punto 1.1 e possiede ancora la stessa proprietà di stabilità.

Si consideri lo schema a blocchi mostrato in figura.

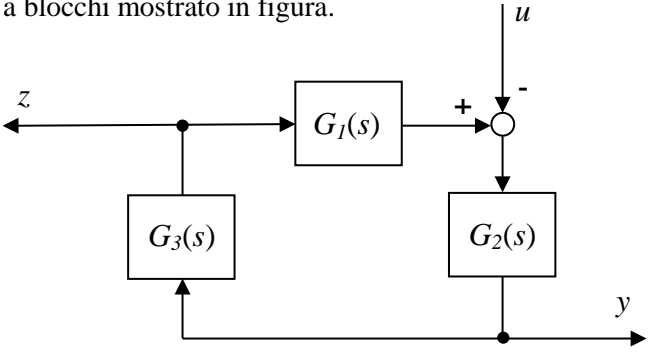

**2.1**) Ricavare le funzioni di trasferimento che legano tra loro l'ingresso  $u$  e le uscite  $y$  e  $z$ .

**2.2**) Supponendo ora che sia  $G_1(s) = G_2(s) = G_3(s) = \frac{1}{s}$ , giudicare la stabilità del sistema complessivo.

**2.3**) Dire, motivando la risposta, se il sistema può stare in equilibrio con l'ingresso costante  $\bar{u} = 10$ .

Si consideri un sistema, con ingresso  $u(t)$  e uscita  $y(t)$ , descritto dalla funzione di trasferimento:

$$
G(s) = \frac{2 + 0.2s}{s}
$$

**3.1**) Tracciare i diagrammi asintotici di Bode associati a  $G(s)$ .

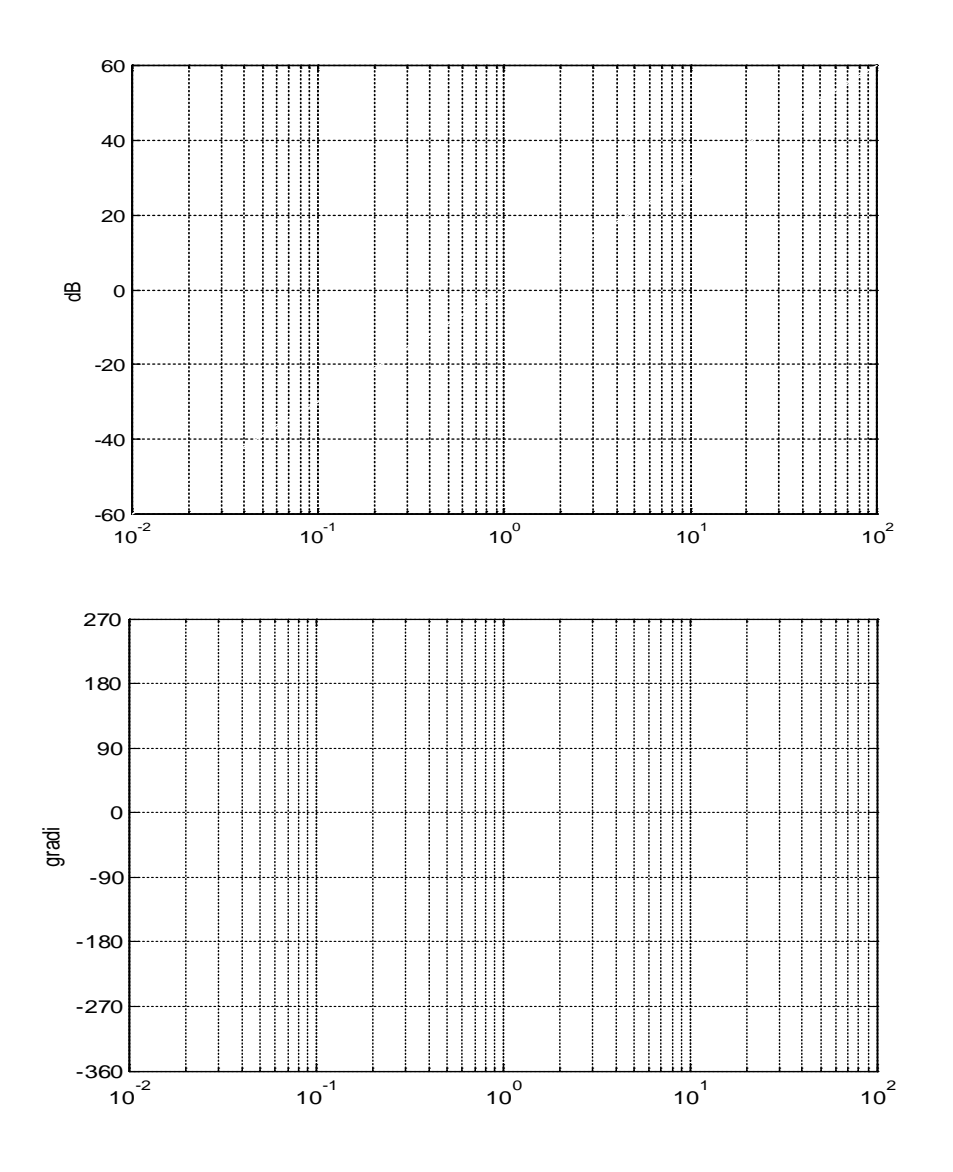

**3.2**) Calcolare analiticamente  $|G(j2)|$  e arg  $G(j2)$ , verificando poi che tali valori sono coerenti con quelli che si leggono sui diagrammi di Bode.

**3.3**) Calcolare la risposta del sistema all'ingresso  $u(t) = \text{sen}(2t)$ .

**3.4**) Mediante il teorema del valore iniziale, calcolare il valore iniziale  $y(0)$  e la pendenza iniziale  $\dot{y}(0)$  della risposta del sistema all'ingresso  $u(t) = \text{sen}(2t)$ . Verificare poi la coerenza di tali valori con quelli ricavabili dalla risposta  $y(t)$  ottenuta al punto precedente.

Si debba controllare in anello chiuso un sistema descritto dalla seguente relazione nel dominio della trasformata di Laplace:

$$
Y(s) = \frac{0.1}{1 + 0.5s}U(s) + D(s)
$$

dove  $y(t)$  è la variabile controllata,  $u(t)$  è la variabile di controllo e  $d(t)$  è un disturbo. A tale scopo si utilizzi il regolatore:

$$
R(s) = \frac{8(1+0.5s)}{s}
$$

**4.1)** Disegnare lo schema a blocchi del sistema di controllo.

**4.2)** Valutare la pulsazione critica  $\omega_c$  del sistema di controllo. Spiegare poi almeno un motivo per cui, in un generico sistema di controllo, è opportuno ottenere un valore elevato di  $\omega_c$  e almeno un motivo per cui invece è conveniente mantenere  $\omega_c$  non troppo elevata.

**4.3)**Valutare la capacità del sistema di controllo considerato di attenuare a regime l'effetto del disturbo  $d(t) = 5 + \text{sen}(0.1t)$ .

Si considerino le seguenti istruzioni Matlab e si individuino quelle la cui esecuzione produrrebbe un messaggio d'errore, spiegandone le ragioni.

Invece, per quelle corrette, si dica quale sarebbe il valore della variabile in uscita.

 $x = \text{dcgain}(\text{tf}(3, [1\ 2]))$ ;

 $x = \text{roots}([1 -3 2]);$ 

 $x = det([1 -2 3 0]);$ 

 $x = eig([-1 \ 0 \ ; 2 \ -3]);$ 

**1.1**) Con  $\alpha = 0$ , il sistema diventa lineare ed è descritto da:

$$
\dot{x}_1(t) = -\frac{1}{2}(x_1(t) - x_2(t))
$$
  
\n
$$
\dot{x}_2(t) = \frac{1}{10}(2x_2(t) - 10x_1(t)) + u(t)
$$
  
\n
$$
y(t) = x_2(t)
$$

ovvero dalle matrici  $A = \vert$  $-\frac{1}{2}$  $\overline{1}$ 2  $-1 \frac{1}{5}$  $B = \begin{bmatrix} 0 \\ 1 \end{bmatrix}$  $\begin{aligned} \begin{bmatrix} 0 \\ 1 \end{bmatrix}, \quad C &= [0 \quad 1], \quad D = 0. \end{aligned}$ 

Poiché la matrice A è invertibile, per ogni valore fissato  $u(t) = \bar{u}$  il sistema ammette un unico stato di equilibrio  $\bar{x}$ . Calcolandolo (per esempio ponendo a zero le derivate nel tempo) si ottiene:

$$
\bar{x} = \begin{bmatrix} \frac{5}{4} \\ \frac{5}{4} \end{bmatrix} \bar{u}
$$

**1.2)** Poiché il sistema è lineare, la stabilità dello stato di equilibrio  $\bar{x}$  coincide con la stabilità del sistema e può essere valutata dagli autovalori della matrice A. Il polinomio caratteristico di tale matrice è:

$$
\varphi(\lambda) = \lambda^2 + 0.3\lambda + 0.4
$$

che ha grado 2 e coefficienti concordi in segno. Quindi entrambe le sue radici (autovalori di A) hanno parte reale negativa e dunque lo stato di equilibrio è asintoticamente stabile.

**1.3**) La funzione di trasferimento  $G(s)$  tra l'ingresso  $u$  e l'uscita  $y$  vale:

$$
G(s) = C(sI - A)^{-1}B = \frac{s + 0.5}{s^2 + 0.3s + 0.4}
$$

Dal denominatore si ricavano:

 $\omega_n = \sqrt{0.4} \approx 0.63$ ,  $\xi = 0.3/2 \omega_n \approx 0.24$ ,  $t_a \approx 5/\xi \omega_n \approx 33.3$ 

**1.4)** In corrispondenza dello stato di equilibrio ricavato in precedenza, il termine che moltiplica  $\alpha$  nella prima equazione di stato si annulla e pertanto è immediato verificare che lo stato di equilibrio associato a  $u(t) = \bar{u}$ , quando  $\alpha = 1$ , rimane identico a quello ottenuto al punto 1.1.

Per studiarne la stabilità occorre riferirsi alla matrice dinamica del sistema linearizzato:

$$
f_x(\bar{x}, \bar{u}) = \begin{bmatrix} -\frac{1}{2} & \frac{1}{2} + 8(4\bar{x}_2 - 5\bar{u}) \\ -1 & \frac{1}{5} \end{bmatrix} = \begin{bmatrix} -\frac{1}{2} & \frac{1}{2} \\ -1 & \frac{1}{5} \end{bmatrix} = A
$$

Come visto in predenza, tale matrice ha autovalori con parte reale negativa e quindi lo stato di equilibrio è ancora asintoticamente stabile.

**2.1)** Dallo schema a blocchi risulta:

$$
G_{yu}(s) = \frac{-G_2(s)}{1 - G_1(s)G_2(s)G_3(s)} , \quad G_{zu}(s) = \frac{-G_2(s)G_3(s)}{1 - G_1(s)G_2(s)G_3(s)}
$$

**2.2**) Ponendo  $G_1(s) = G_2(s) = G_3(s) = \frac{1}{s}$ , si ottiene:

$$
G_{yu}(s) = \frac{-s^2}{s^3 - 1} , \ G_{zu}(s) = \frac{-s}{s^3 - 1}
$$

I poli di tali funzioni sono gli autovalori del sistema complessivo. Osservando che

 $s^3 - 1 = (s - 1)(s^2 + s + 1)$ 

si nota che uno dei poli è in  $s = 1 > 0$  e quindi il sistema è instabile.

**2.3)** Si indichino con  $x_1$ ,  $x_2$  e  $x_3$  le rispettive uscite dei blocchi  $G_i(s)$ ,  $i = 1,2,3$ . All'equilibrio gli ingressi degli integratori devono essere nulli. Perciò, quando l'ingresso è  $\bar{u} = 10$ , in condizioni di equilibrio deve risultare:

$$
\bar{x}_1 = \bar{u} = 10
$$
,  $\bar{x}_2 = \bar{y} = 0$ ,  $\bar{x}_3 = \bar{z} = 0$ 

Il sistema può quindi rimanere in equilibrio con questi valori delle variabili. Naturalmente, vista la discussione precedente, tale equilibrio è instabile.

Allo stesso risultato si arriva se si scrivono le equazioni di stato del sistema complessivo:

$$
\dot{x}_1(t) = x_3(t)
$$
  
\n
$$
\dot{x}_2(t) = x_1(t) - u(t)
$$
  
\n
$$
\dot{x}_3(t) = x_2(t)
$$

e si calcola l'equilibrio ponendo a zero le derivate.

**3.1)** 

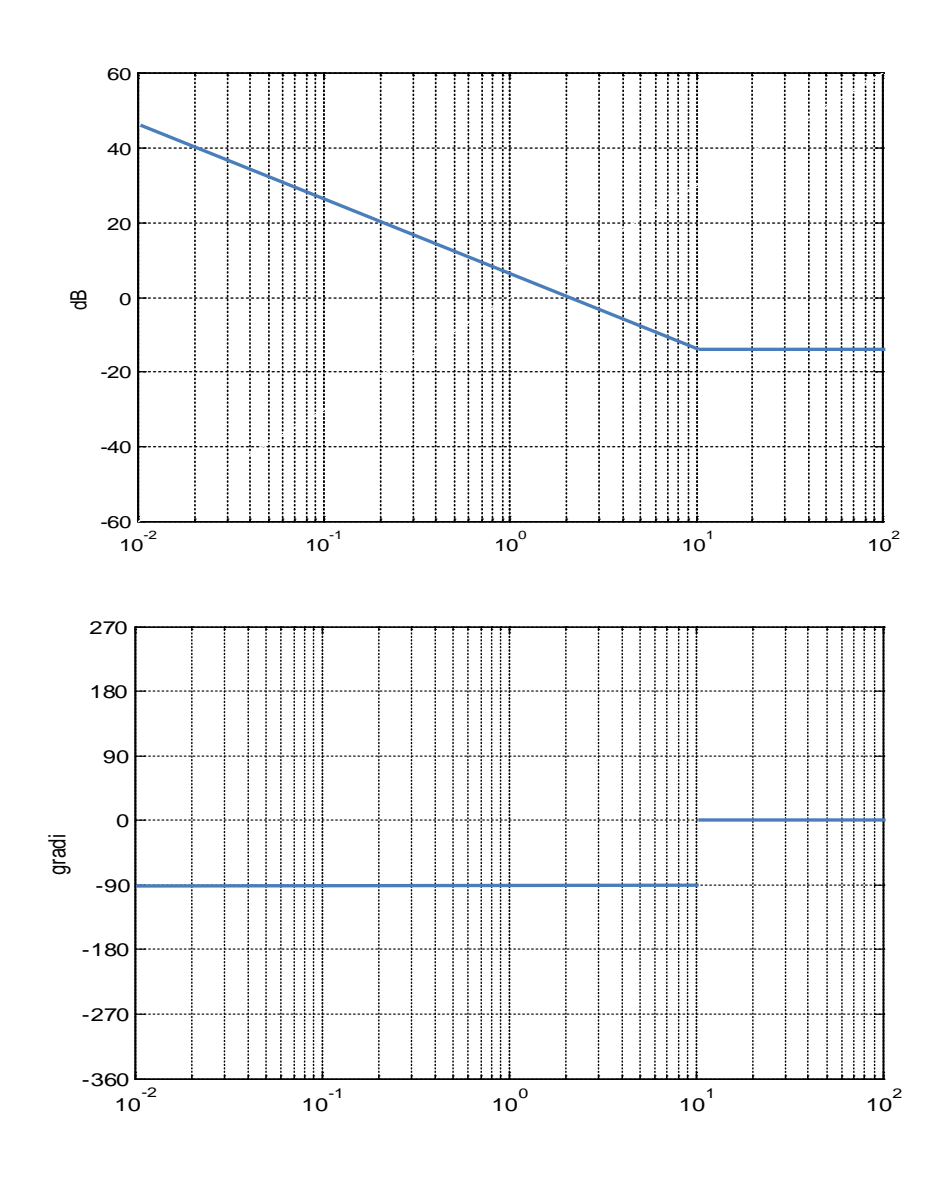

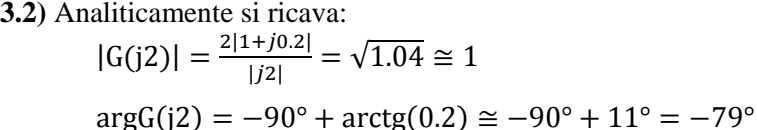

Tali valori sono coerenti con quelli ricavabili dai diagrammi di Bode. Infatti, in  $\omega = 2$ , si vede che il modulo è intorno a 0 dB (che corrisponde a modulo unitario) e la fase è vicina a -90°, ma c'è un errore dovuto all'approssimazione asintotica.

**3.3)** Si noti che non si può applicare il teorema della risposta in frequenza perché il sistema non è asintoticamente stabile. Occorre quindi procedere con lo sviluppo di Heaviside. Poiché la trasformata di  $u(t) = \text{sen}(2t)$  è U(s) =  $\frac{2}{s^2+4}$ , risulta:

Y(s) = G(s) U(s) = 
$$
\frac{4(1+0.1s)}{s(s^2+4)} = \frac{\alpha}{s} + \frac{\beta s + \gamma}{s^2+4}
$$

Uguagliando i numeratori si ricava  $\alpha = 1, \beta = -1, \gamma = 0.4$ . Pertanto la risposta dell'uscita è

$$
y(t) = 1 + 0.2\text{sen}(2t) - \cos(2t), \ t \ge 0.
$$

**3.4)** Applicando il teorema del valore iniziale a Y(s) e alla trasformata sY(s) − y(0) della derivata prima, si ottiene, rispettivamente:

- $y(0) = \lim_{s \to \infty} sY(s) = 0$
- $\dot{y}(0) = \lim_{s \to \infty} s^2 Y(s) = 0.4$

Il primo valore è coerente con l'espressione di  $y(t)$  ottenuta in precedenza. Riguardo al valore iniziale della pendenza, si trova che:

 $\dot{y}(t) = 0.4\cos(2t) + 2\sin(2t), t \ge 0$ 

e quindi anche il calcolo di  $\dot{y}(0) = 0.4$  risulta coerente.

**4.1)** Lo schema a blocchi del sistema di controllo è il seguente:

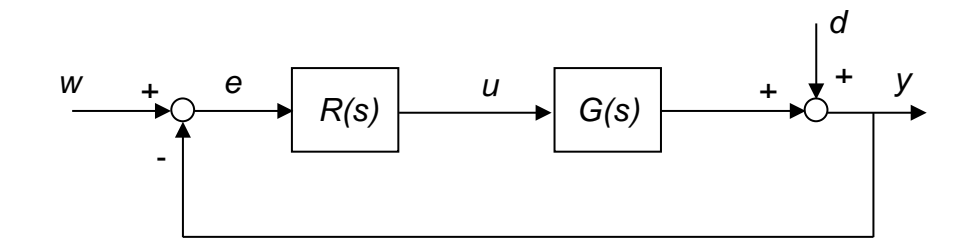

**4.2)** Si noti che la funzione d'anello è:

$$
L(s) = R(s)G(s) = \frac{0.8}{s}
$$

La pulsazione critica è quindi  $\omega_c = 0.8$ .

I motivi per cui, in un generico sistema di controllo, è opportuno ottenere un valore elevato di  $\omega_c$  sono i seguenti:

- $\bullet$  Aumento della velocità di inseguimento del riferimento  $w$ .
- $\bullet$  Migliore capacità di attenuare il disturbo d anche a frequenza elevata.

I principali motivi per cui invece è conveniente mantenere  $\omega_c$  non troppo elevata sono i seguenti:

- Robustezza della stabilità a fronte di eventuali ritardi di tempo.
- Moderazione dell'azione di conrollo.
- Attenuazione di eventuali disturbi di misura.

**4.3**) Ponendo  $d_1(t) = 5$  e  $d_2(t) = \text{sen}(0.1t)$ , possiamo scomporre il disturbo nelle sue componenti  $d(t) = d_1(t) + d_2(t)$  e analizzarne separatamente l'effetto sulla variabile controllata  $y(t)$ .

L'effetto della componente costante  $d_1(t)$  è nullo a regime, grazie alla presenza di un polo nell'origine nella funzione d'anello L(s).

Indicando con  $S(s) = L(s)/(1 + L(s))$  la funzione di sensitività, l'effetto della componente sinusoidale  $d_2(t) = \text{sen}(0.1t)$  risulta attenuato, a regime, di un fattore  $|S(j0.1)| \approx |L(j0.1)|^{-1} = 0.125$ . Si noti che quest'ultima valutazione discende dall'osservazione che la pulsazione del disturbo è inferiore alla pulsazione critica  $\omega_c = 0.8$ .

 $x = \text{dcgain}(\text{tf}(3, [1 2]))$ ;

L'istruzione calcola il guadagno statico della funzione di trasferimento  $\frac{3}{s+2}$ . Quindi la variabile in uscita x assume il valore 1.5 .

 $x = \text{roots}([1 -3 2])$ ;

L'istruzione calcola le radici del polinomio  $s^2 - 3s + 2$ . Quindi la variabile in uscita  $x$  è un vettore che contiene i valori 1 e 2 .

 $x = det([1 -2 3 0]);$ 

Questa istruzione produce un messaggio d'errore perché è impossibile calcolare il determinante di un vettore.

 $x = eig([-1 \ 0 \ 3 \ -3]);$ 

L'istruzione calcola gli autovalori della matrice  $\begin{bmatrix} -1 & 0 \\ 2 & -1 \end{bmatrix}$  $\begin{bmatrix} 1 & 0 \\ 2 & -3 \end{bmatrix}$ .

Trattandosi di una matrice triangolare, gli autovalori coincidono con gli elementi sulla diagonale. Quindi la variabile in uscita  $x$  è un vettore che contiene i valori  $-1$  e  $-3$ .